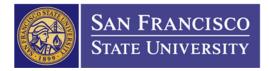

## How to Create Partial Pre-Payments

- 1. You'll need to create a requisition with 2 lines.
  - a. Line 1: your pre-payment amount (1)
  - b. Line 2: remaining balance to your project (2)

| Maintain Requisitions                                                                                                    |                      |         |          |                                                |             |                             |           |        |                         |            |   |   |             |      |
|----------------------------------------------------------------------------------------------------|----------------------|---------|----------|------------------------------------------------|-------------|-----------------------------|-----------|--------|-------------------------|------------|---|---|-------------|------|
| Requisition                                                                                                    |                      |         |          |                                                |             |                             |           |        |                         |            |   |   |             |      |
| Business Unit SFCMP<br>Requisition ID NEXT<br>Requisition Name MOVING WITH 50% PRE-PAYMENT Copy From                                                                                                    |                      |         |          | Status Open<br>Budget Status Not Chk'd         |             |                             |           |        |                         |            |   |   |             |      |
| ∀ Header                                                                                                    |                      |         |          |                                                |             |                             |           |        |                         |            |   |   |             |      |
| *Requester 75904588352<br>*Requisition Date 06/26/2015<br>Origin ONL<br>*Currency Code USD<br>Accounting Date 06/26/2015<br>Online Entry<br>Dollar                                                                                                    |                      |         |          |                                                |             |                             |           |        |                         |            |   |   |             |      |
| Requisition Defaults Add Comments<br>Requisition Activities                                                                                                    |                      |         |          | Amount Summary ?<br>Total Amount 20,000.00 USD |             |                             |           |        |                         |            |   |   |             |      |
| Add Items From (?)                                                                                                    |                      |         |          |                                                |             |                             |           |        |                         |            |   |   |             |      |
| Purchasing Kit Catalog<br>Item Search Requester Items                                                                                                    |                      |         |          |                                                |             |                             |           |        |                         |            |   |   |             |      |
| Line Image: Constraint of the second second se | Supplier Information | rmation |          |                                                |             | e   Find   View All   🔄   🛗 |           |        | First 🖪 1-2 of 2 🕨 Last |            |   |   | st          |      |
| Line Description                                                                                                    | Quantity             | *UOM    | Category |                                                | Price       | Mercha<br>Amoun             |           | Status |                         |            |   |   |             |      |
| 🔶 1 🔡 50% PRE-PAYMENT 🎾                                                                                                    | tilli 1.0000         | LOT Q   | 96100    | Q                                              | 10,000.0000 |                             | 10,000.00 | Open   |                         | $\bigcirc$ |   | 2 | +           | -    |
| 2 📑 REMAINING BALANCE                                                                                                    | 戰 1.0000             | LOT Q   | 96100    | Q                                              | 10,000.0000 |                             | 10,000.00 | Open   |                         | $\bigcirc$ | œ | 2 | <b>+</b> (  | -    |
| View Printable Version *Go toMore •                                                                                                    |                      |         |          |                                                |             |                             |           |        |                         |            |   |   |             |      |
| 🗐 Save 🔛 Notify 🏟 Refresh                                                                                                    |                      |         |          |                                                |             |                             |           |        |                         |            |   |   | ∎ <b></b> A | ld 🖉 |

- 2. Department attaches an authorized, signed Direct Pay Request (DPR) form for the pre-payment to the requisition.
- 3. Procurement converts requisition and dispatches the Purchase Order (PO); the DPR form carries through as an attachment to the PO.
- 4. Procurement alerts Accounts Payable that the PO requires a pre-payment.
- 5. Accounts Payable uses the direct pay form attached to the PO to process the pre-payment. Original signature document is not required for the pre-payment.